## SAP ABAP table /MRSS/T\_SQP\_RUST\_OUT {Unstructured Qualifications Data Structure for UI}

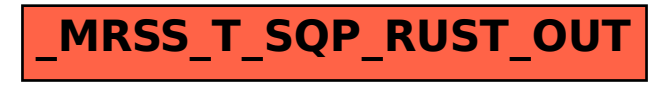